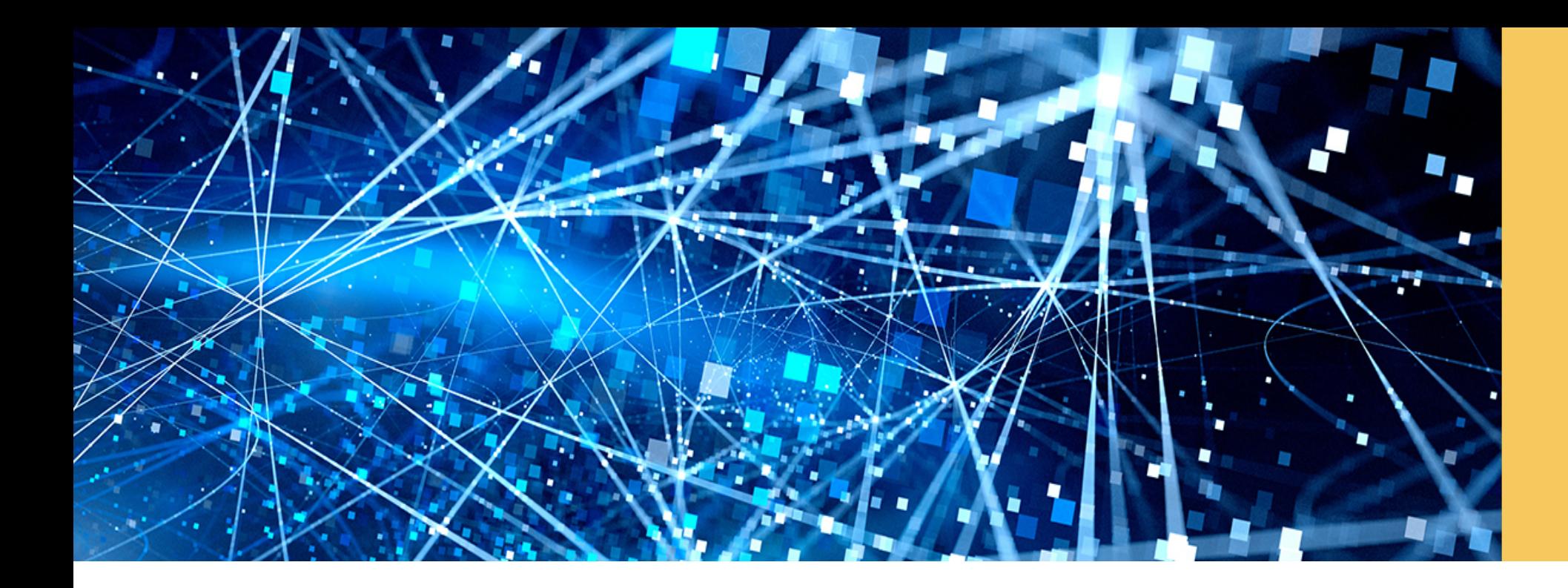

# **GraphScript: Implementing Complex Graph Algorithms in SAP HANA**

Marcus Paradies, SAP SE September 1, 2017

PUBLIC

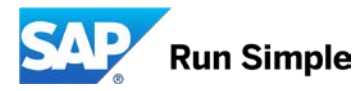

### **SAP HANA Overview**

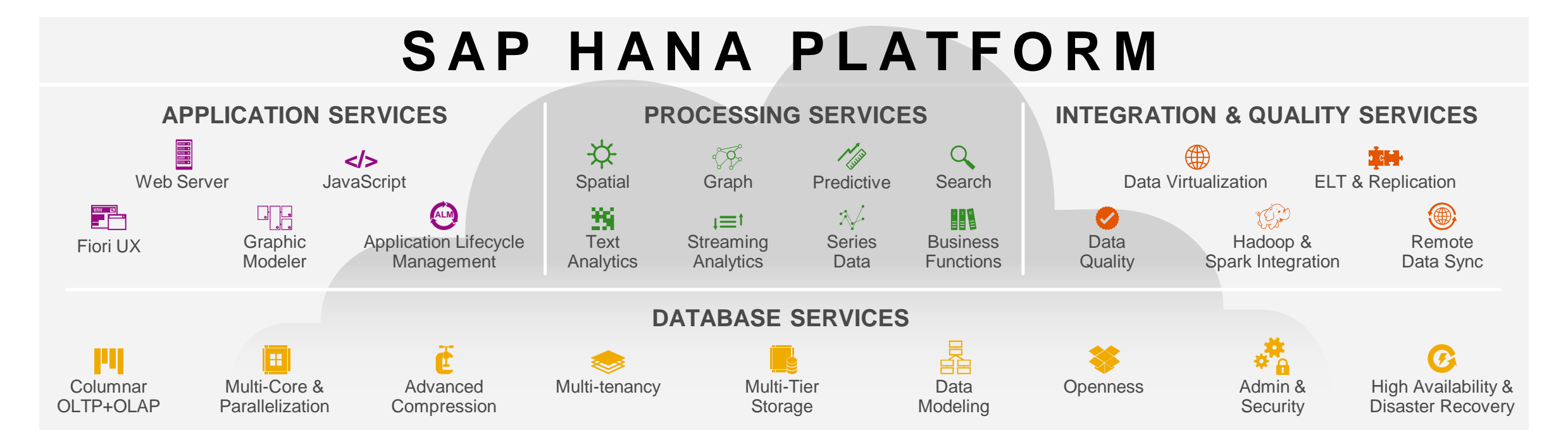

o Offers advanced analytics features for graph, text, geospatial, and machine learning directly on business data

# **Graph Querying Paradigms in SAP HANA**

**Graph Pattern Matching Graph Analysis**

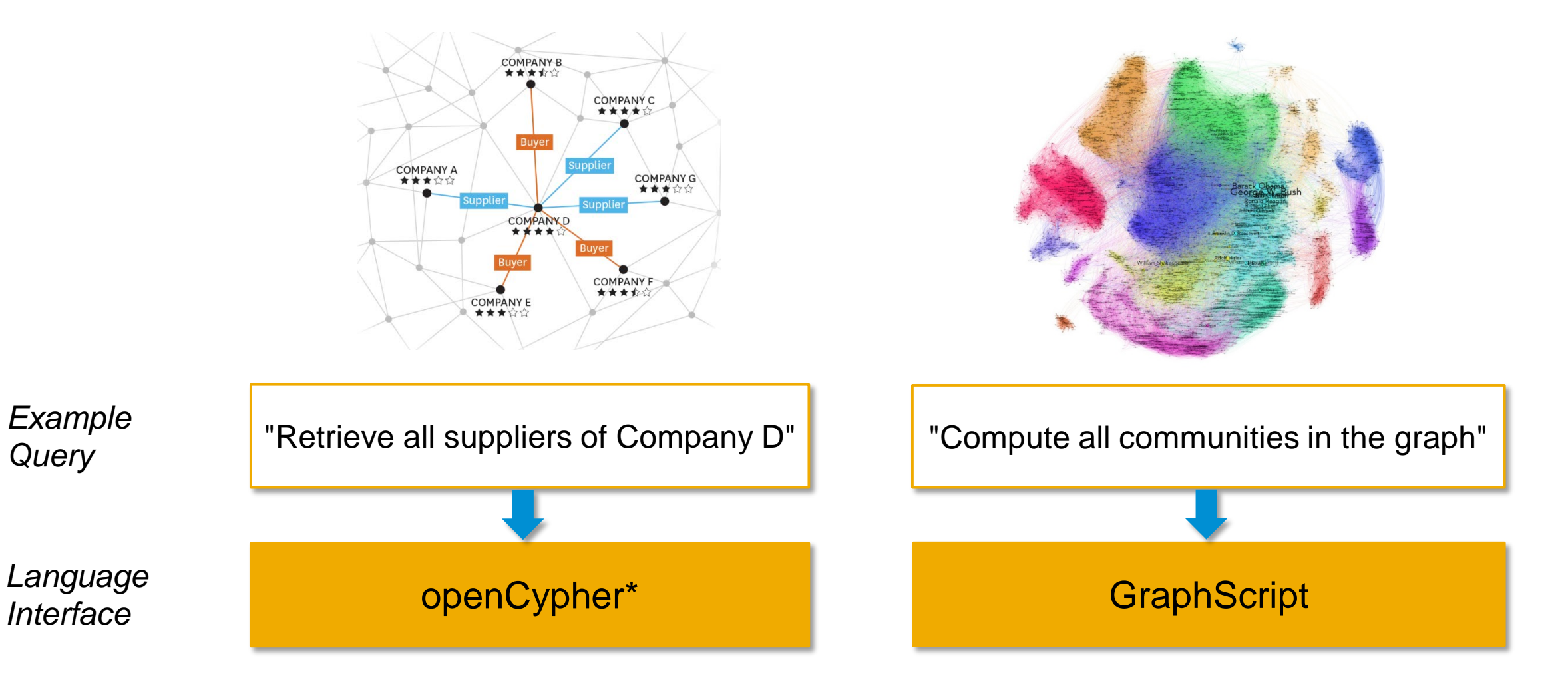

# **Design Principles**

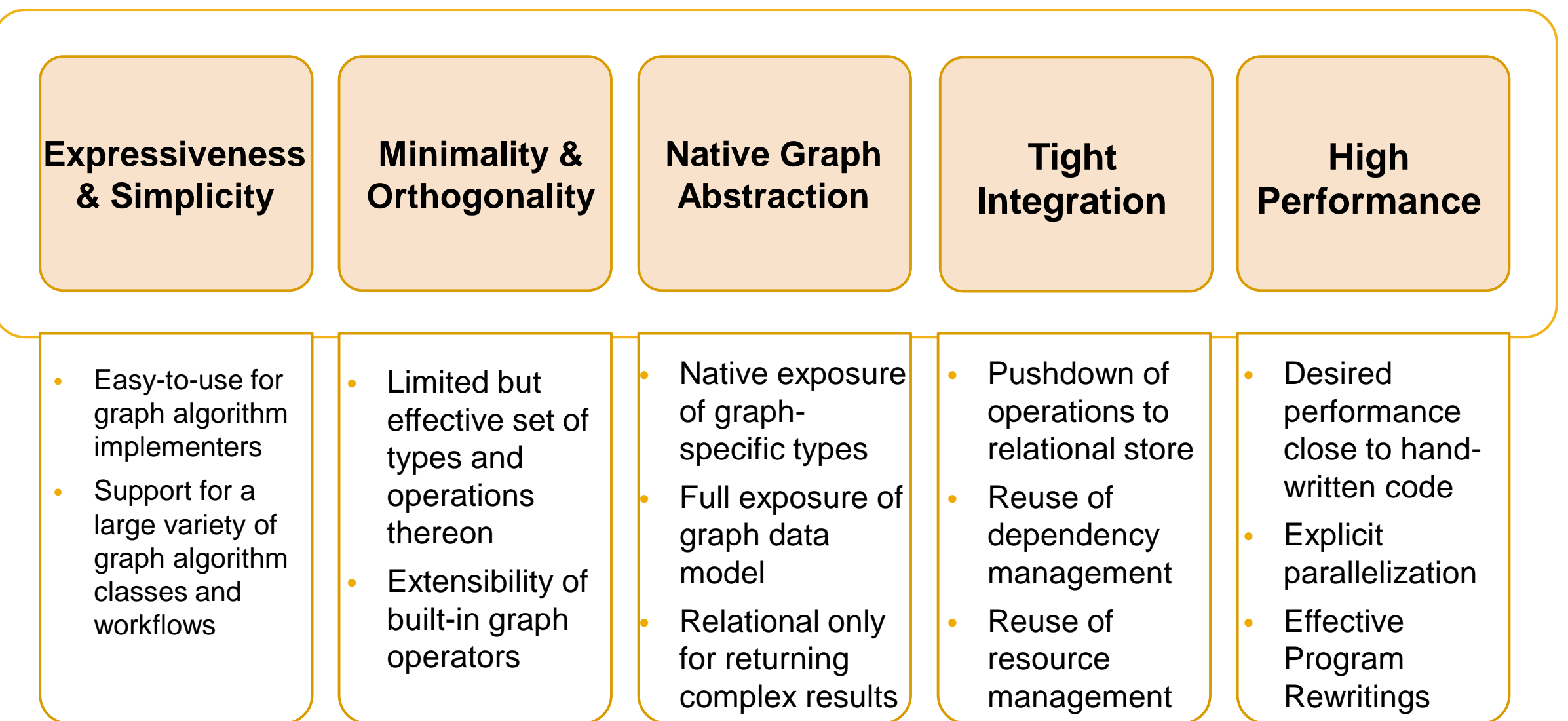

# **GraphScript Type System**

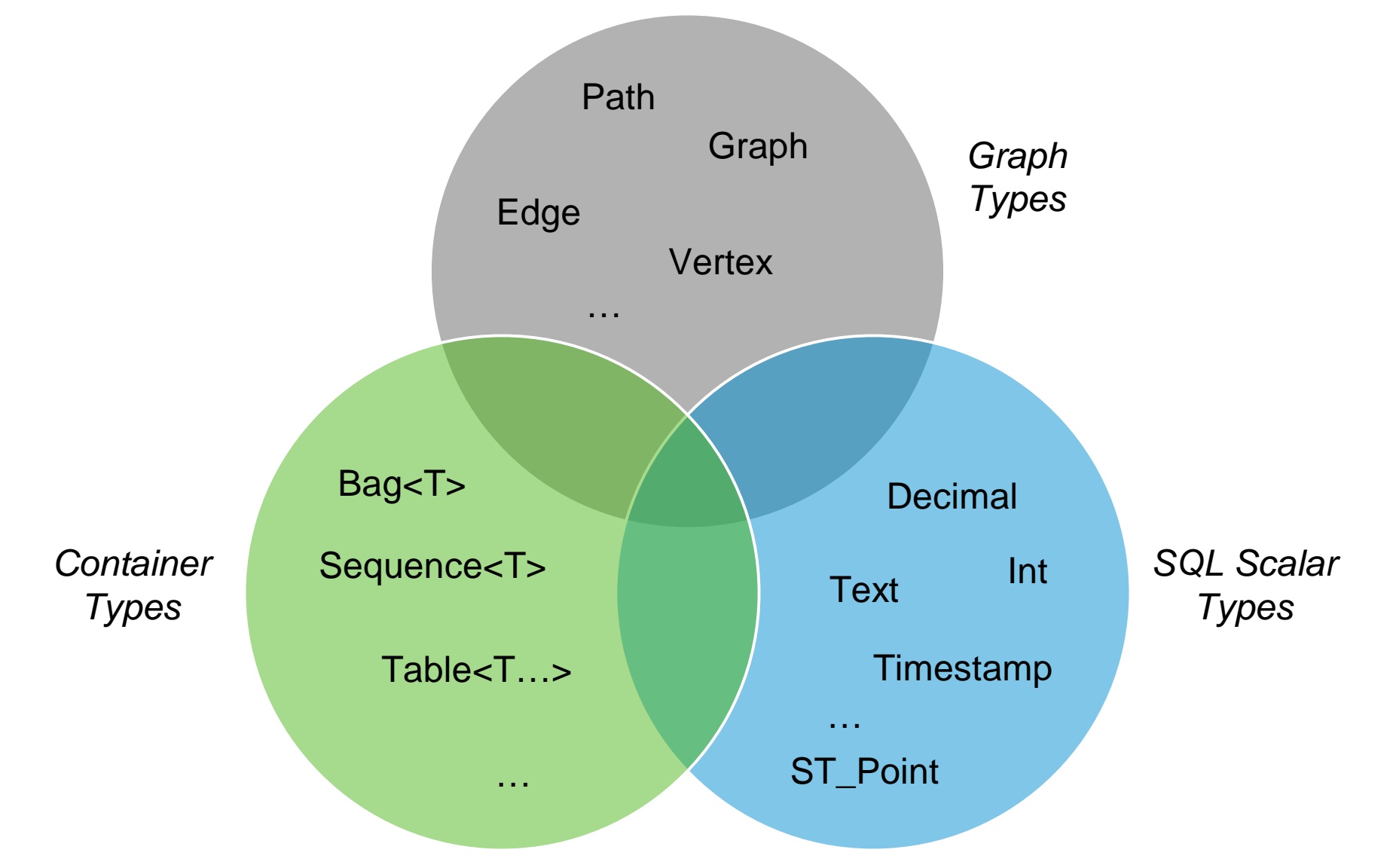

### **Graph Data Exposure in GraphScript**

#### **Vertex Table**

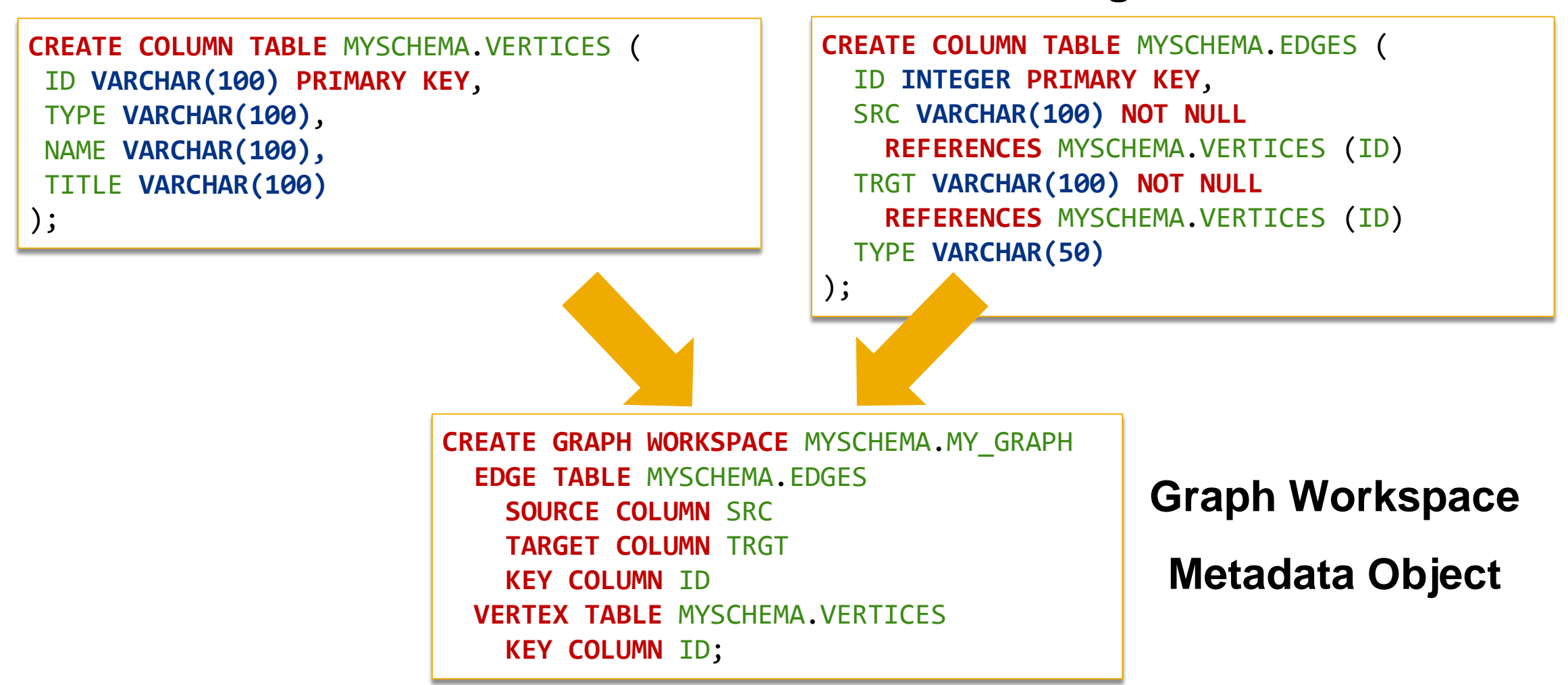

**Edge Table**

### **Graph Data Exposure in GraphScript /2**

#### **Vertex Table View <b>Edge Table View**

**CREATE VIEW** MYSCHEMA.VERTEX\_VIEW **AS SELECT \* FROM** MYSCHEMA.VERTICES **WHERE** TYPE = 'Person'**;**

**CREATE VIEW** MYSCHEMA.EDGE\_VIEW **AS SELECT \* FROM** MYSCHEMA.EDGES **WHERE** TYPE = 'knows'**;**

**CREATE GRAPH WORKSPACE** MYSCHEMA.MY\_SUBGRAPH **EDGE TABLE** MYSCHEMA.EDGE\_VIEW **SOURCE COLUMN** SRC **TARGET COLUMN** TRGT **KEY COLUMN** ID **VERTEX TABLE** MYSCHEMA.VERTEX\_VIEW **KEY COLUMN** ID;

#### **Graph Workspace Metadata Object**

## **A Simple GraphScript Example**

```
CREATE PROCEDURE "myGraphProc"(OUT numNeighbors BIGINT)
LANGUAGE GRAPH READS SQL DATA AS
BEGIN
  Graph g = Graph("myGraph");
  ALTER g ADD TEMPORARY VERTEX ATTRIBUTE(BIGINT cnt = 0);
  FOREACH v IN Vertices(:g) {
    v.cnt = Count(Neighbors(:g, :v, 1, 3));
  }
  FOREACH v IN Vertices(:g) {
    numNeighbors += :v.cnt;
  }
```
**END**

# **Adjacency List Construction**

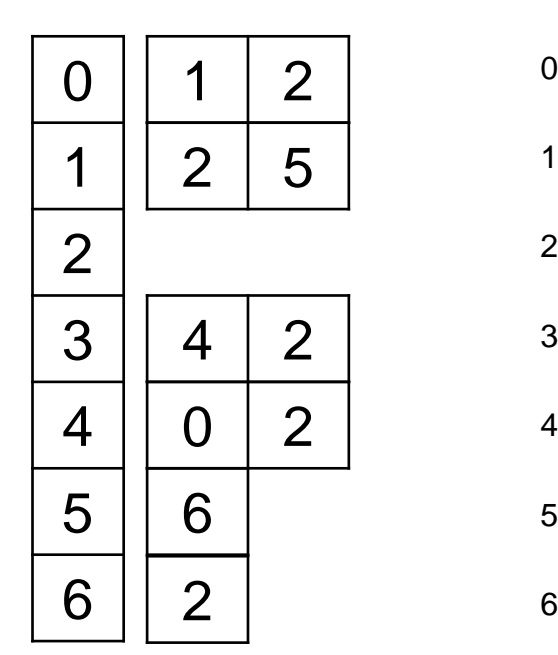

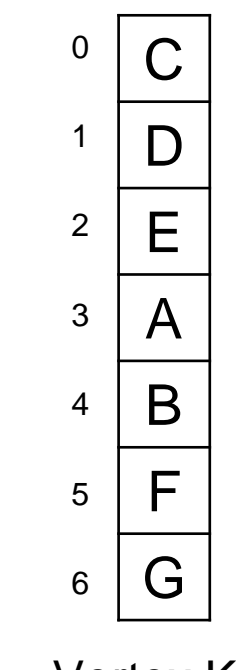

Adjacency List

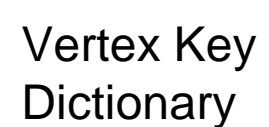

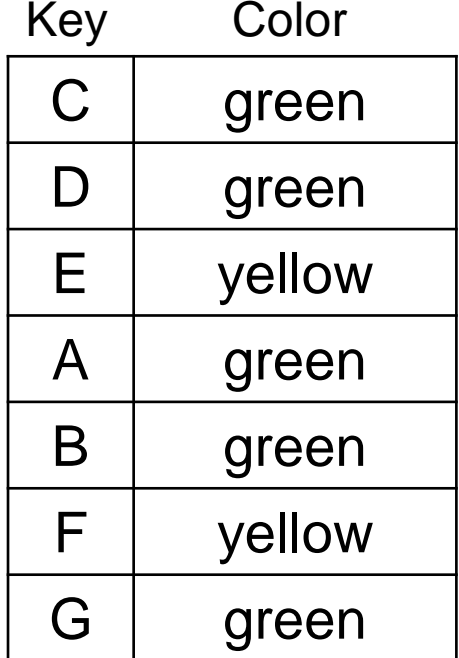

Vertex Attributes

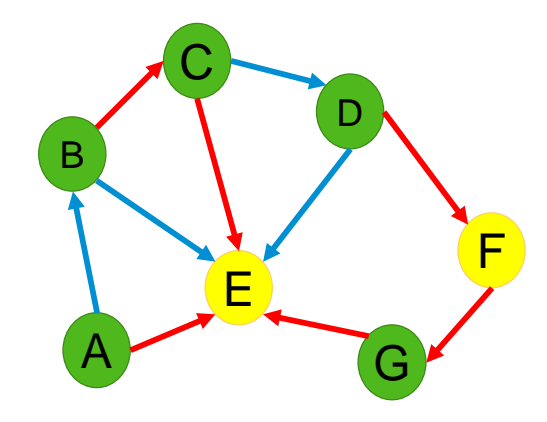

#### **Variants:**

- Omit dictionary encoding for dense key domains
- Static/Dynamic/Compressed adjacency list
- Vertex/edge adjacency

#### **Parallel Index Construction with up to 65 Mio. edge insertions/sec**

# **Inducing Subgraphs**

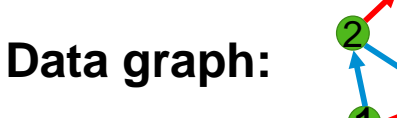

3 <sup>4</sup>

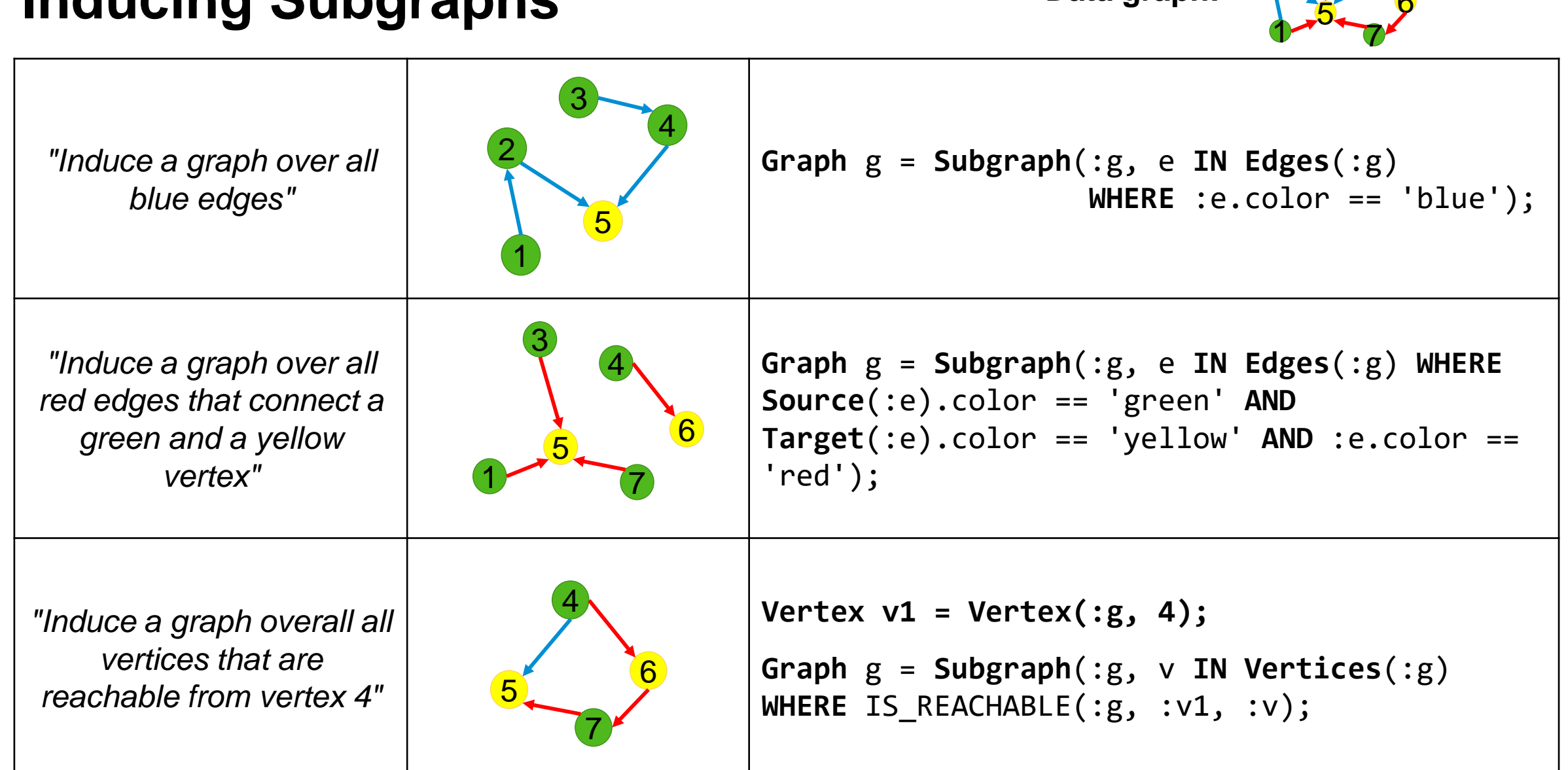

### **Integration with other Data Models/Scalar Types**

**Creation of Relational Output from GraphScript**

```
Graph g = Graph("myWorkspace");
ALTER g ADD TEMPORARY VERTEX ATTRIBUTE(DOUBLE length = 0);
FOREACH v IN Vertices(:g) {
  Path p = Shortest_Path(:g, :v, Vertex(:g, 1));
  v.length = Length(:p);
}
outTab = SELECT :v.id, :v.length FOREACH v IN Vertices(:g);
```
#### **Integration with Geospatial Processing**

```
Graph g = Graph("myWorkspace");
ST_Geometry area = Vertex(:g, 'Munich').area;
Graph g1 = Subgraph(:g, v IN Vertices(:g) WHERE :v.type == 'Person'
                                            AND ST Within(:v.location , :area));
```
# **Conclusion**

#### **Language Constructs**

- Rich type system with native graph types
- Powerful imperative constructs

#### **Code Generation**

- Generation of low-level code against internal Graph Storage interface
- Elimination of query processing on external keys
- Pushdown of filter conditions to relational engine

#### **Future Work**

- More language extensions towards fast traversals and user-defined function invocations
- More advanced GraphScript program rewritings and optimizations

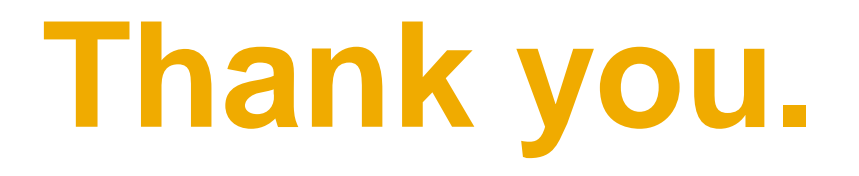

Contact information:

**Marcus Paradies** marcus.paradies@sap.com

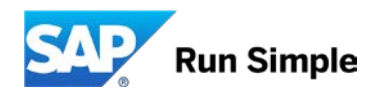